Ipad [Iphone](http://begin.org-document.ru/goto.php?q=Ipad Iphone User Guide Ios 6.1) User Guide Ios 6.1 >[>>>CLICK](http://begin.org-document.ru/goto.php?q=Ipad Iphone User Guide Ios 6.1) HERE<<<

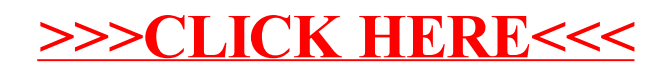